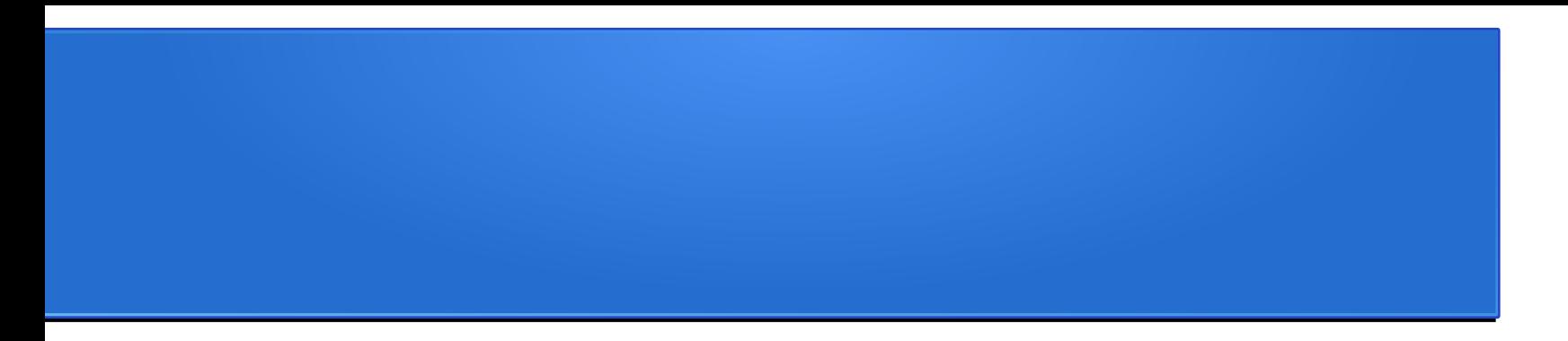

# Примеры многопоточных программ (потоки в ОС и RTL)

Востокин Сергей Владимирович

## План

- Пример 0: применение Taskbag
- Модель потоков
- Пример 1: Реализация потоков в Windows
- Пример 2: Реализация потоков в Unix
- Пример 3: Реализация потоков в С++

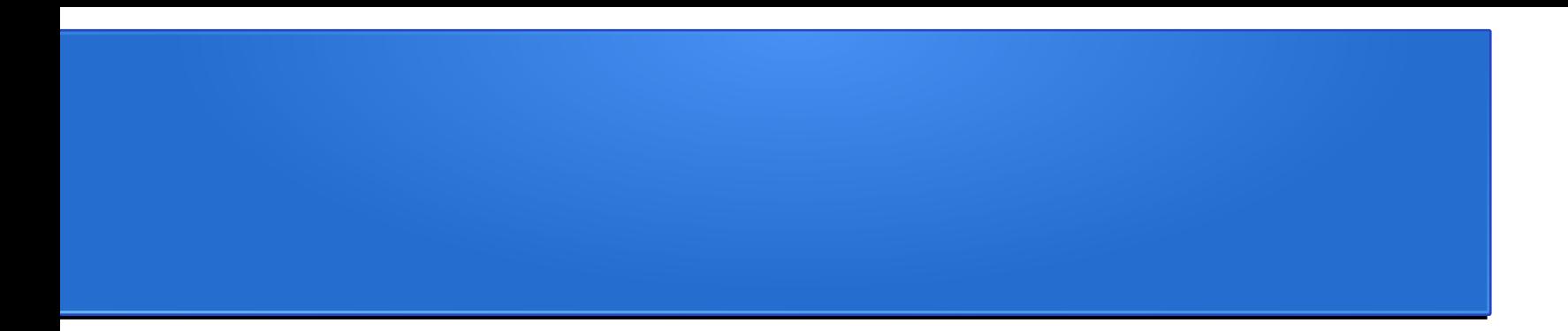

## Пример 0: применение Taskbag

## Описание примера

- Цель: демонстрация применения шаблона Taskbag для распараллеливания сортировки
- Исходный алгоритм: алгоритм быстрой сортировки Хоара
- Реализации шаблона Taskbag
	- Потоковый пул Windows API
	- Потоковый пул POSIX Threads

## Исходный алгоритм

```
\Boxvoid qSort(int* a, int size)
 \mathbf{f}long i = 0, j = size-1;
     int temp, p;
     p = a[ size>>1 ];
     do \{while (a[i] < p) i++;while (a[i] > p) j--;
         if (i \le j) {
             temp = a[i]; a[i] = a[j]; a[j] = temp;
              i++; j--;ŀ
     } while (i<=j);
     if ( j > 0 ) qSort(a, j+1);
     if (size > i) qSort(a+i, size-i);
```
#### Структура кода, к которой требуется привести исходный алгоритм

```
struct task\{/*1*/\};struct bag\{/*2*/\};void proc(task*)\frac{7*3*}{3}bool if job(bag*){/*4*/return false;}
 void put(task*,bag*){7*5*/}void get(task*,bag*){/*6*/}
\Box int tmain(int argc, TCHAR* argv[])
     task t; bag b;
     while(ifjob(8b))get(8t,8b); proc(8t); put(8t,8b);return 0;
```
#### Принцип решения

- Задача (task) сортировка подмассива
- Алгоритм разделяется на 2 стадии:
	- Формирование списка задач
	- Обработка списка
- Задачи формируются за счёт остановки рекурсии, когда разделяемый массив достигает некоторого заданного размера

#### Структуры данных

```
□struct task{
     int*a; int size;
 -15
⊟struct bag{
     queue<task> taskQueue;
 };
```
## Функции (1/2)

```
\Box void proc(task*t){
      qSort(t->a,t->size);
 P
\Boxbool if_job(bag*b){
      return !b->taskQueue.empty();
 P
```
## Функции (2/2)

```
\Boxvoid put(task*,bag*){
     // код не требуется
 P
⊡void get(task*t,bag*b){
     *t=b->taskQueue.front();
     b->taskQueue.pop();
```
#### Формирование списка задач

```
⊡void qSort0(bag*b, int*a, int size)
 ſ
     long i = 0, i = size-1;
     int temp, p;
     p = a size>>1 ];
     do \{while (a[i] < p) i++;
         while (a[i] > p) i--;
         if (i \Leftarrow j) {
             temp = a[i]; a[i] = a[j]; a[j] = temp;
             i++; j--;Ŧ
     } while (i<=j);
     if ( j > 0 ) if(j+1 < T) b->taskQueue.push(task(a,j+1)); else qSort0(b, a, j+1);
     if ( size > i ) if(size-i < T) b->taskQueue.push(task(a+i,size-i));else qSort0(b, a+i, size-i);
```
## Запуск алгоритма

```
□int _tmain(int argc, _TCHAR* argv[])
 ſ
     task t; bag b;
     for(int i=0; i< N; i++) arr[i]=rand()%N;
     qSort0(&b, arr, N);
     while(if job(8b)){
         get(8t,8b); proc(8t); put(8t,8b);ŀ
     for(int i=0;i<N;i++) cout<<arr[i]<<' ';
     return 0;
 J.
```
Перенос блоков кода в шаблон Taskbag (1/4)

```
□ class TaskBag:public TEMPLET::TBag{
 public:
     class TaskBagTask:public TBag::Task{
     public:
          TaskBagTask() : TBag: : Task() {}virtual~TaskBagTask(){}
          void send task() \{\}void recv task() \{\}void send result()\{\}void recv result()\{\}task t://<----------------
      35
```
Перенос блоков кода в шаблон Taskbag (2/4)

```
public:
    TaskBag(int num_prc,int argc, char* argv[]):TBag(num_prc,argc,argv){
        for(int i=0;i<N;i++) arr[i]=rand()%N; //<------------
                                          1/\zeta------------
        qSort0(&b, arr, N);
    virtual \sim TaskBag()TBag::Task* createTask(){return new TaskBagTask;}
```
Перенос блоков кода в шаблон Taskbag (3/4)

queue<task> taskQueue;//<--------------

```
bool if job(){return !taskQueue.empty();}//<------
void put(Task*t){}//<---------------
void get(Task*t){TaskBagTask* mt=(TaskBagTask*)t;
    tm->t=taskQueue.front(); //<--------------
    taskQueue.pop(); //<--------------
```
Перенос блоков кода в шаблон Taskbag (4/4)

# void proc(Task\*t){TaskBagTask\* mt=(TaskBagTask\*)t; qSort(mt->t.a,mt->t.size); //<-------

## Выбор способа выполнения (1/2)

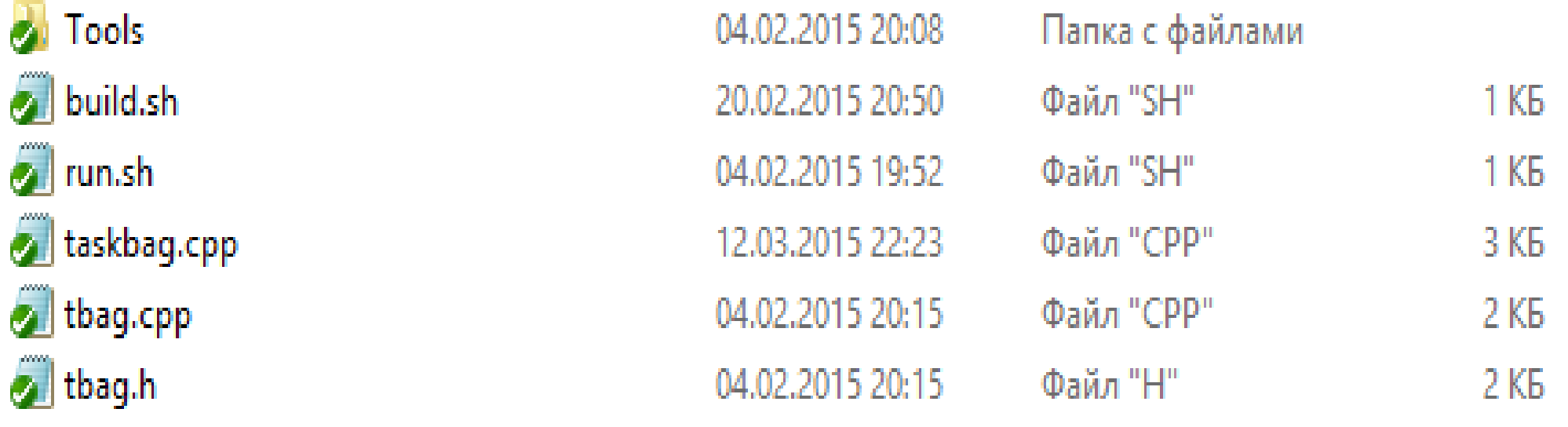

## Выбор способа выполнения (2/2)

Misc debug.bat **2** emulwin.bat npi.bat posix.bat  $\bullet$  readme.txt windows.bat

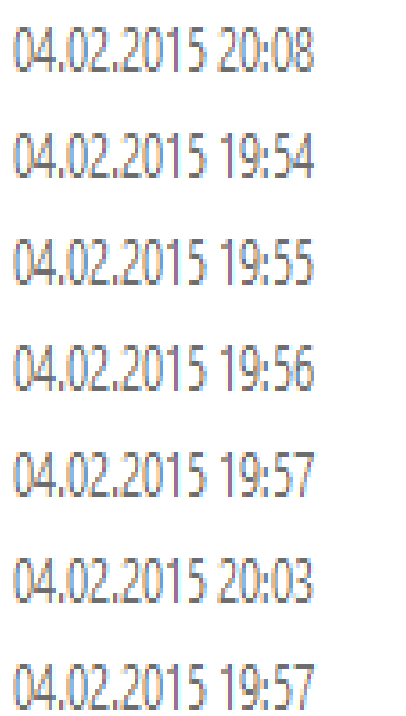

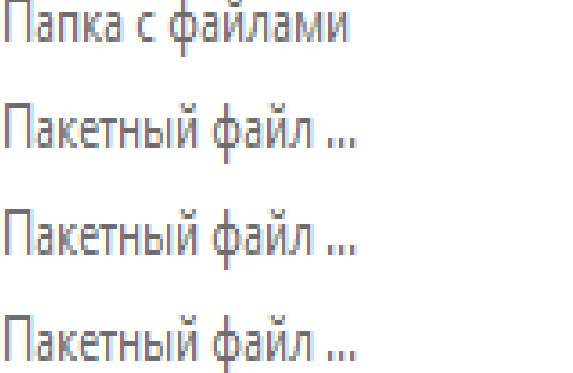

Пакетный файл ...  $1$  K<sub>b</sub> Текстовый докум...  $1$  K<sub>b</sub> Пакетный файл ...  $1$  K<sub>b</sub>

 $1 K<sub>B</sub>$ 

1 K<sub>B</sub>

 $1$  K<sub>b</sub>

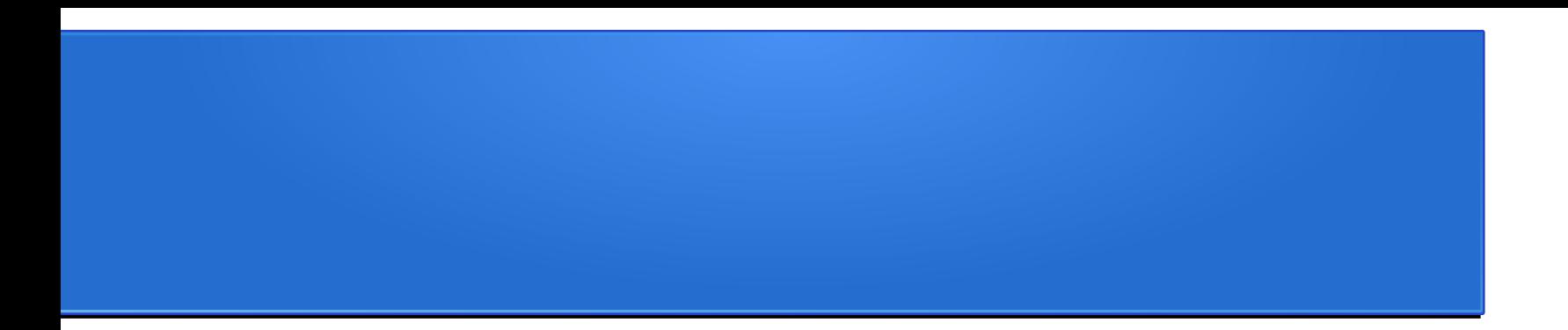

### Модель потоков

Псевдокод API многопоточного исполнения

```
struct thread{void(*tfunc)(thread*);};
```

```
struct mutex{}; //конкурентная синхронизация
void lock(mutex*);
void unlock(mutex*);
```

```
struct event{}; //условная синхронизация
void wait(event*,mutex*);
void notify(event*);
```